## PHMS - Formulaire de demande d'accès

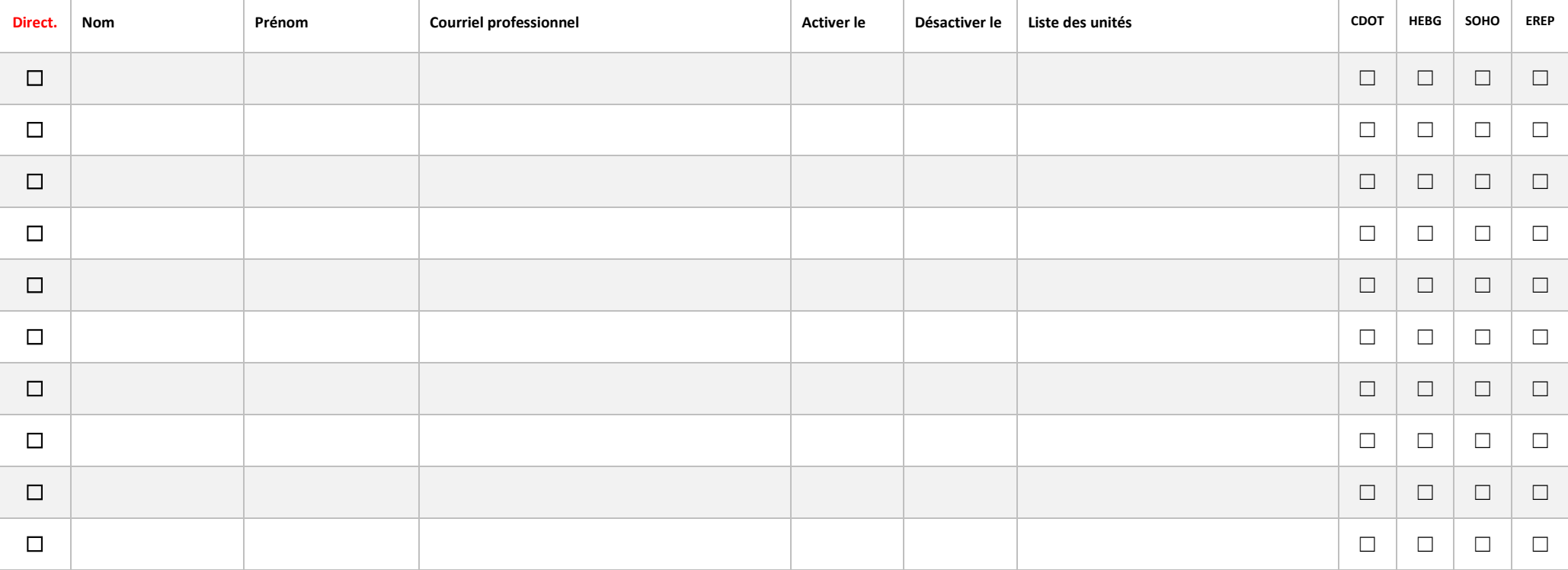

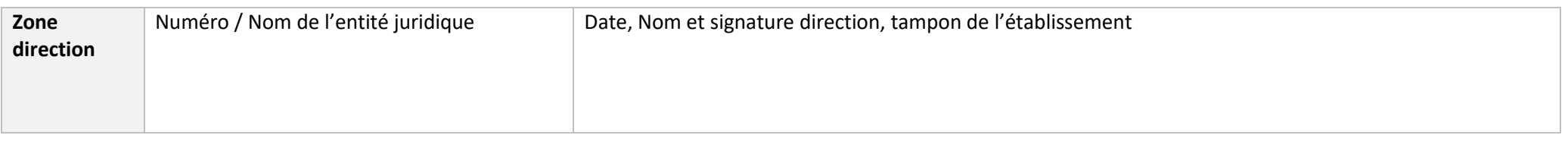

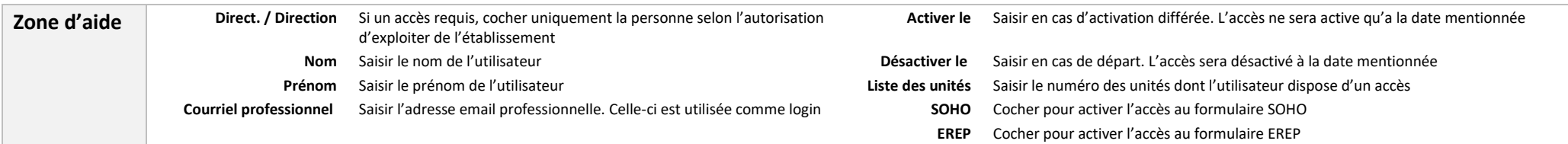

L'accès est nominatif, le formulaire est signé par la direction de l'établissement et envoyé par courriel à helpdesk@fhvi.ch avec la mention « Formulaire d'accès PHMS »